### VizieR : I. Base de données de « catalogues » II. Les UCDs (ex. de métadonnées)

#### 30/04/2020

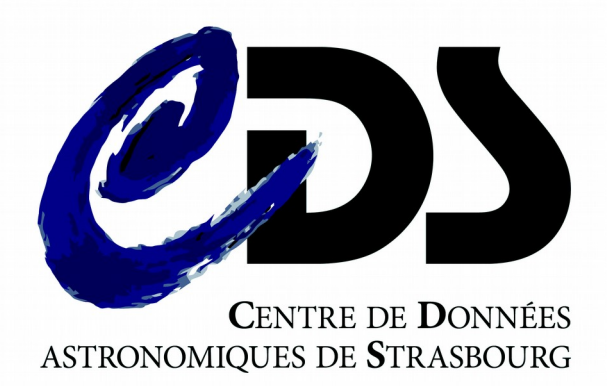

Emmanuelle PERRET

## Sommaire I. Documentalistes

- Le CDS : missions, challenge, principaux services (SIMBAD, VizieR, Aladin)
- Les **documentalistes** du CDS :

4 équipes en intéractions ; y-compris avec informaticiens et astronomes

● **SIMBAD** :

2

définition de références bibliographiques (& DJIN), définition d'objets astronomiques (& COSIM)

#### ● **VizieR** :

définition de catalogues (origine et types de tables) Objectifs des documentalistes (FTP) :

- Standardisation des données
- **ReadMe** : valeur ajoutée

Objectifs des documentalistes (VizieR) :

- métadonnées ajoutées et **.status**
- VizieR in a nutshell

### Contexte : le CDS

• Depuis 1972 :

3

- Collecter l'information « utile » provenant de la communauté scientifique
- La conserver dans un format pérenne
- La vérifier et la valoriser
- La redistribuer à la communauté astronomique internationale

Mêmes missions principales depuis ~50 ans.

## Challenge du CDS

4

#### Notre challenge : gérer l'augmentation des données tout en assurant la qualité des données distribuées

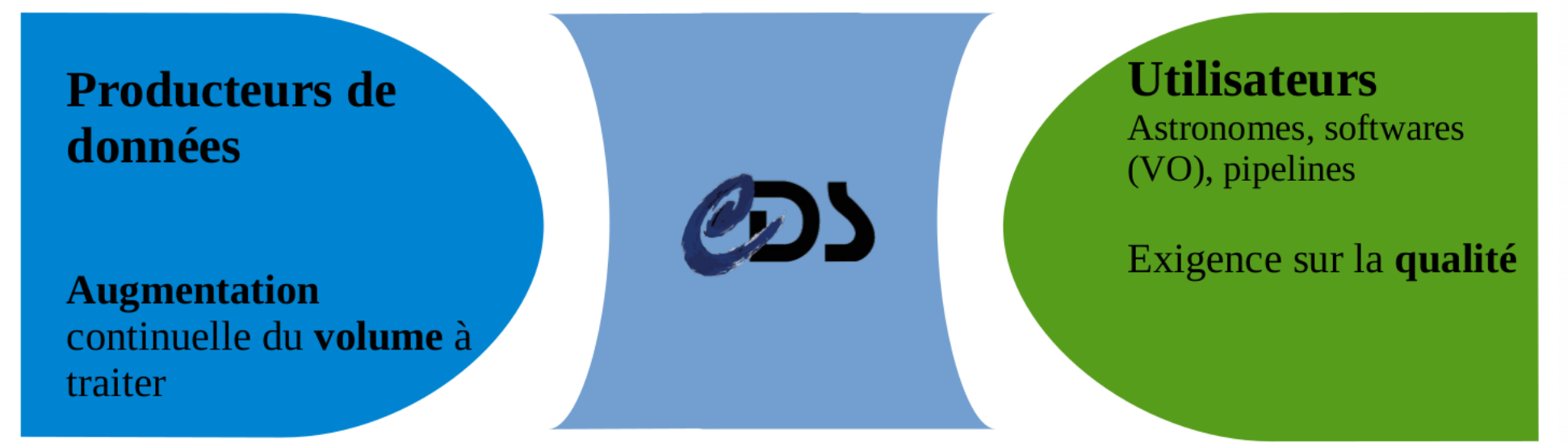

Les documentalistes doivent veiller à la qualité des données ; tout en absorbant la charge de travail qui augmente en quantité et en complexité depuis des années.

## Les services du CDS

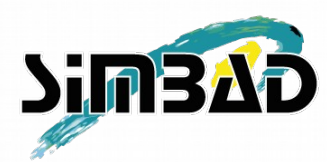

5

Base de données d'objets astronomiques & de références bibliographiques

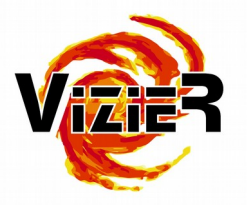

Base de données de catalogues (tables et données associées)

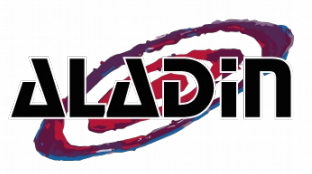

Atlas interactif du ciel

3 bases de données principales : SIMBAD (objets astronomiques), VizieR (catalogues) et Aladin (images).

## Les documentalistes du CDS

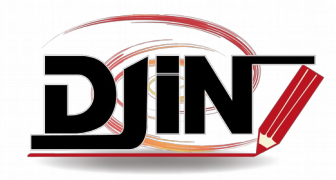

6

1. Objets astronomiques des publications d'astronomie, **sauf** grandes tables.

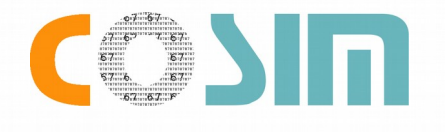

2. Objets astronomiques des grandes tables

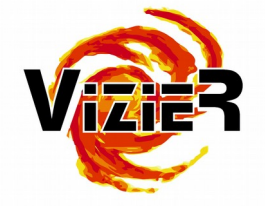

3. Base de données de catalogues

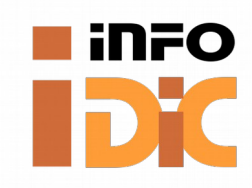

4. Définition des noms d'objets

4 équipes de documentalistes : **DJIN** pour SIMBAD (références et objets), **COSIM** pour SIMBAD (objets et références), **VizieR** (catalogues) et le **dictionnaire de nomenclature** (noms des objets).

### Les documentalistes du CDS

7

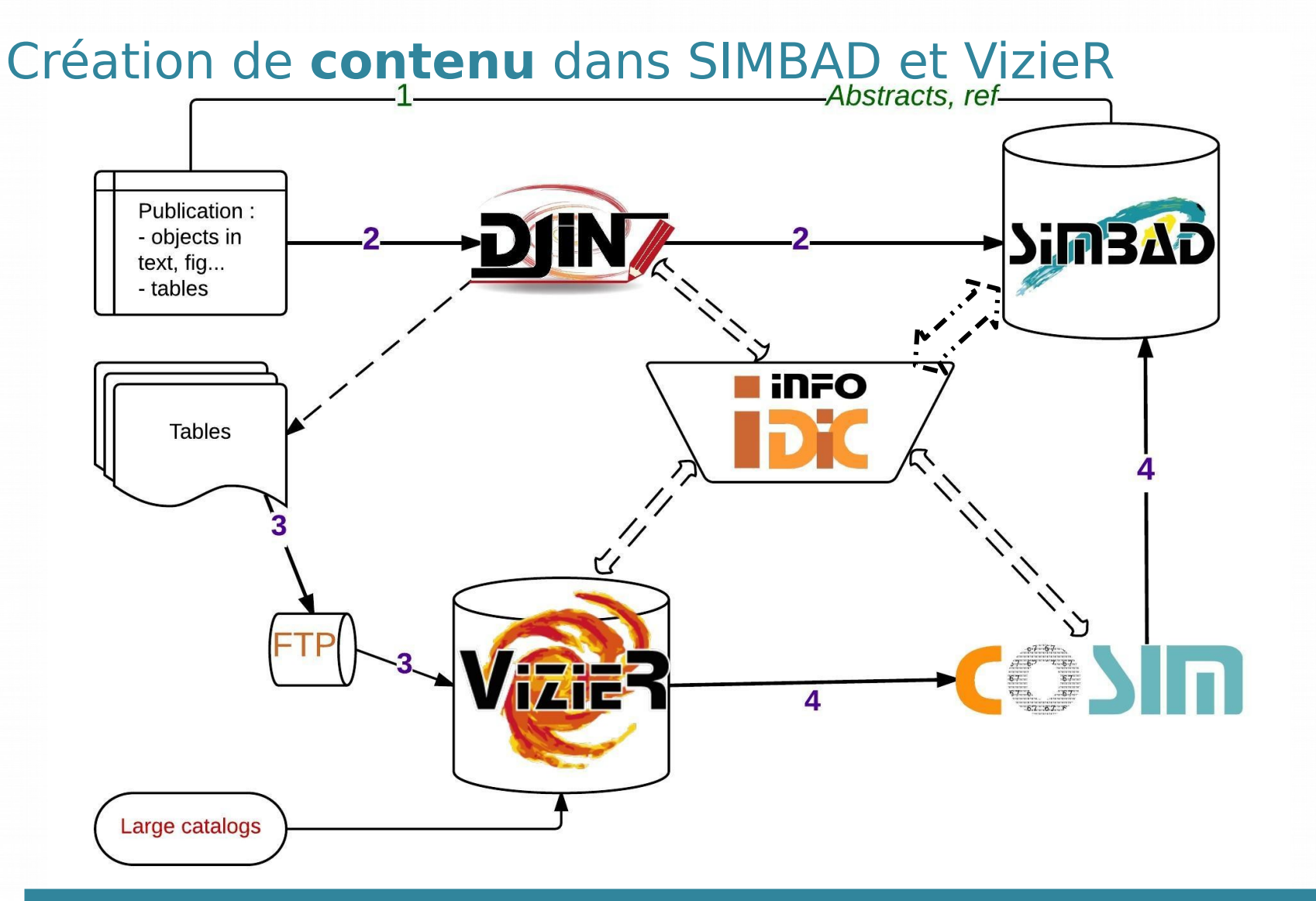

Travail d'équipes (doc, IE, astro) avec de nombreuses intéractions.

### SIMBAD : Références bibliographiques

8

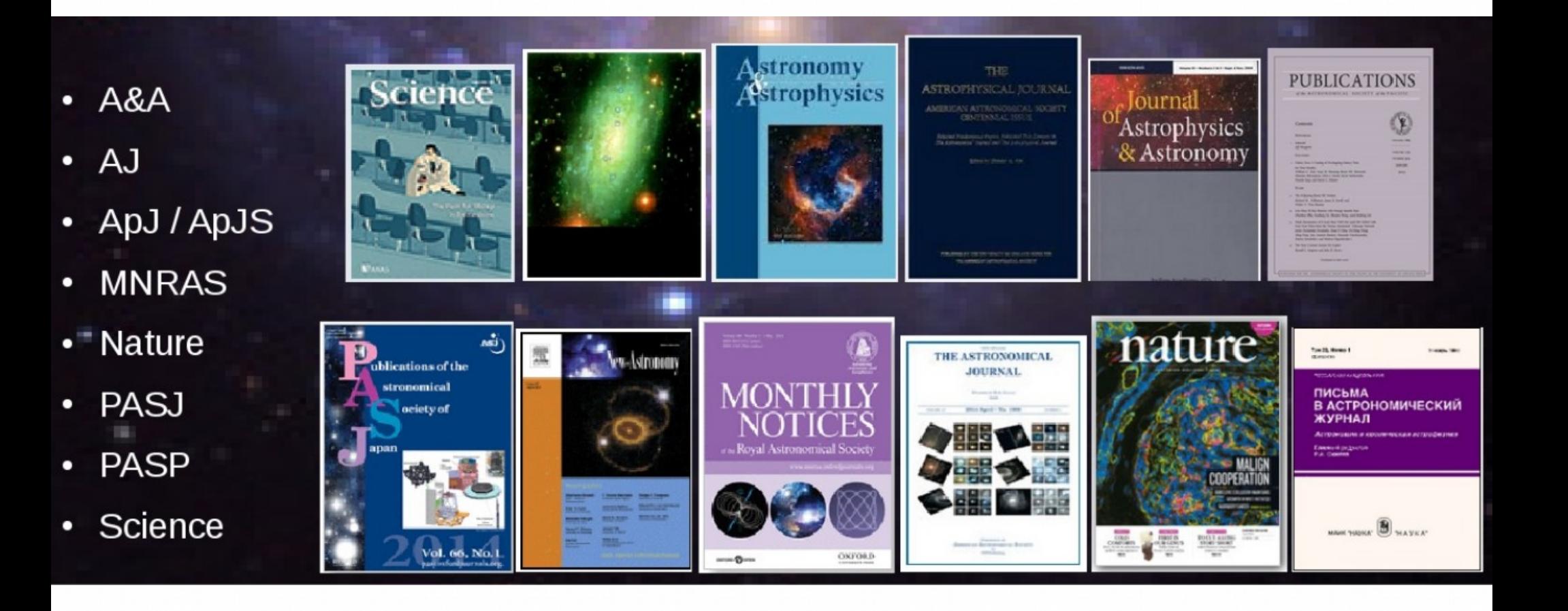

SIMBAD => « fiches » de références bibliographiques avec liste d'objets astronomiques (– vision côté « DJIN »).

### □ SIMBAD : Références bibliographiques

#### 2013MNRAS.433.3440M

9

Mon. Not. R. Astron. Soc., 433, 3440-3452 (2013) X-ray photodesorption and proton destruction in protoplanetary discs: pyrimidine. MENDOZA E., ALMEIDA G.C., ANDRADE D.P.P., LUNA H., WOLFF W., ROCCO M.L.M. and BOECHAT-ROBE

Equat.

Comments  $\&$  notes:

notes: W52 is a misprint for W51. flags: (abstract)

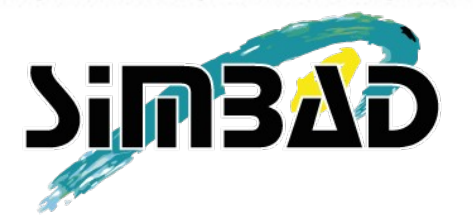

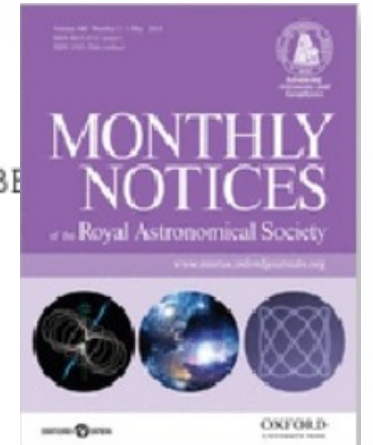

Number of rows: 11

plot this list of objects

 $\circ$  Gal  $\circ$  SGal  $\circ$  Ecl

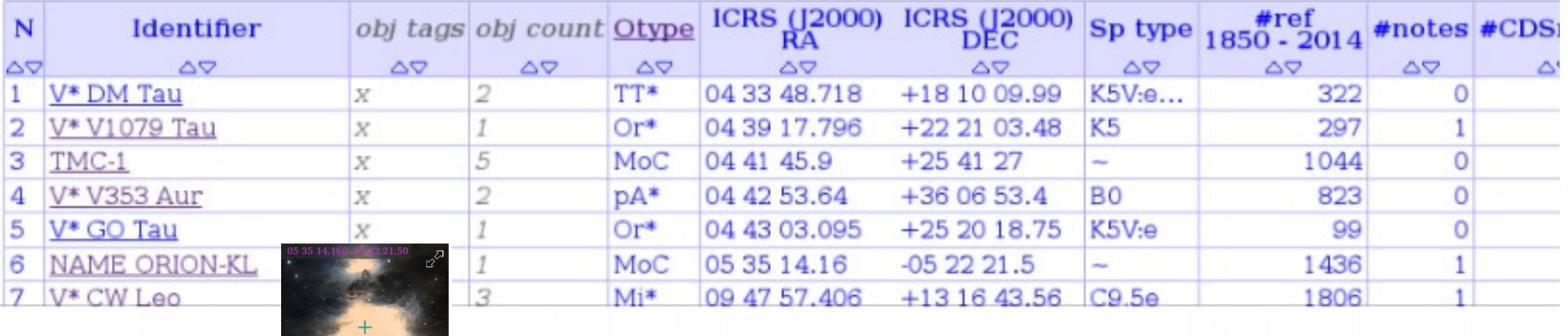

SIMBAD => « fiches » de références bibliographiques avec liste d'objets astronomiques (– vision côté « DJIN »).

### □ SIMBAD : Objets astronomiques

#### **Basic data:**

 $\overline{0}$ 

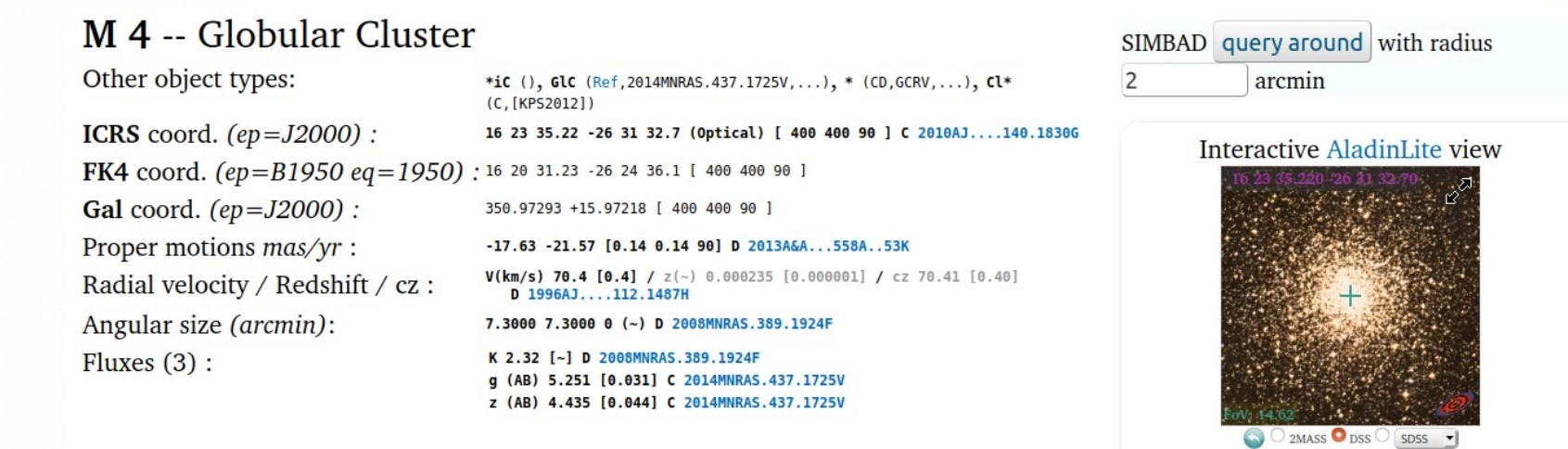

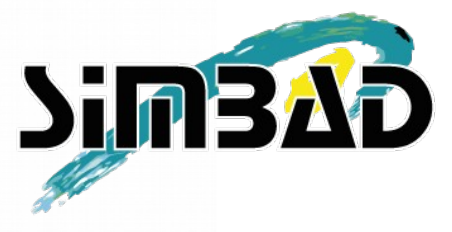

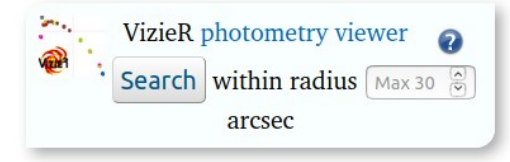

 $\mathbb{X}^{\circledcirc}$ 

Hierarchy: number of linked objects whatever the membership probability is (see description here):

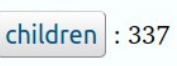

Display criteria : All

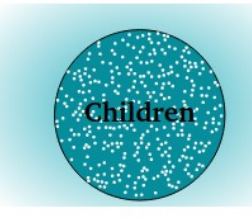

SIMBAD => « fiches » d'objets astronomiques (~300 types différents) avec leurs données… (– vision côté « COSIM »).

## □ SIMBAD : objets astronomiques

#### 1.1. The star zoo

#### • 1.1.1 ma\*, ma?,  $\{*\}$ : massive star (> 8-10 Mo)

- o bC\*, bC? : beta Cep variable star (310)
- o sg\*, sg? : Evolved supergiant/hypergiant star (84)
	- s\*r, s?r : Red supergiant star (3527)
	- $\bullet$  s\*y, s?y Yellow supergiant star (222)
	- s\*b, s?b : Blue supergiant star (256)
		- AC\*, AC?, {s\*b+Pu\*} : A Cyg variable star
		- WR\*, WR? : Wolf-Rayet star (1085)
		- SD\*, SD?, {s\*b+Er\*} : Luminous Blue Variable
- o N\*, N\*? : Neutron Star (0)
	- $\blacksquare$  Psr, Ps? : Pulsar (2234)

#### • I.1.2. Y\*O, Y\*? : Young Stellar Object (16838)

- o pr\*, pr? : Pre-main sequence star (1636)
- o Or\*, Or? : Orion variable star (2452)
	- FU\* FU? : FU Ori variable star (33)
- o  $TT^*$ ,  $TT$ ? : T Tau-type star (1826)
- o Ae\*, Ae? : Herbig Ae/Be star (10)
- o out, of? : Outflow (60)
	- HH, HH?: Herbig-Haro object (3299)

• I.1.7. SN\* , SN? : Supernova (8005)

#### • I.1.8 CB\*, CB?, {\*\*} : Close binary system

- o E<sup>\*</sup>, El? : Ellipsoidal variable star (403)
- o EB\*, EB? : Eclipsing binary (16143)
- o SB\*, SB? : Spectroscopic binary (2351)
- o BY\*, BY? : BY Dra variable star (913)
- o RS\*, RS? : RS CVn variable star (472)
- o Sy\*, Sy? : Symbiotic star (168)
- $\circ$  XB\*, XB? : X-ray binary (1329)
	- $\blacksquare$  LXB, LX? : Low Mass X-ray binary (405)
	- $\blacksquare$  HXB, HX? : High Mass X-ray binary (281)
- o CV\*, CV? : Cataclysmic Variable star (788)
	- DQ\*, DQ? : DQ Her type (intermediate polar) (24)
	- AM\*, AM? : AM Her type (polar) (82)
	- $\blacksquare$  NL\* NL? : Nova-like star (49)
	- No\*, No? : Nova (1657)
	- DN\*, DN?: Dwarf Nova (569)
- $\bullet$  1.1.9. Various ...
	- o CH\*, CH? : CH star (35)
	- o Pe\*, Pec? : Peculiar star (851)

#### 1.2. Stars, variability properties

#### Un extrait de quelques objets de type « étoile » qu'on trouve dans SIMBAD...

### <sup>2</sup> SIMBAD : Objets astronomiques

#### **Basic data:**

 $\frac{1}{2}$ 

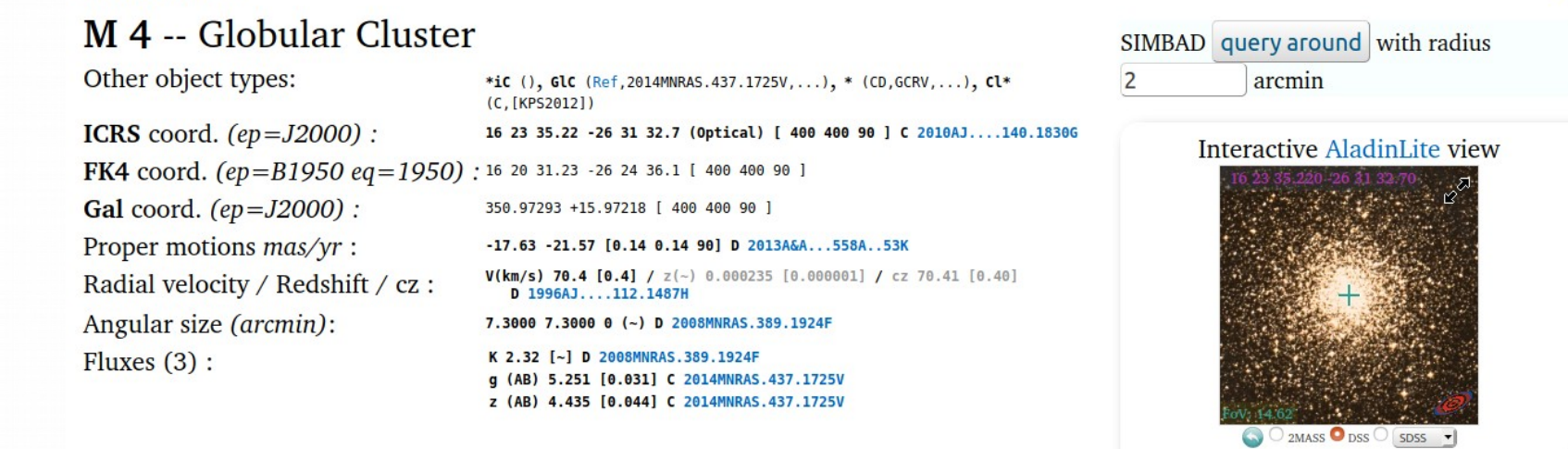

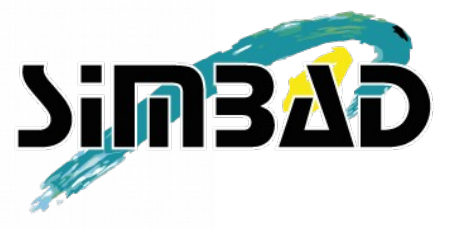

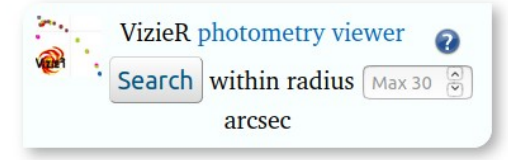

 $\mathbb{X}^{\circledcirc}$ 

Hierarchy: number of linked objects whatever the membership probability is (see description here):

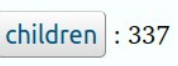

Display criteria : All

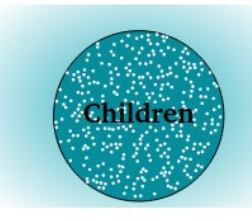

SIMBAD => « fiches » d'objets astronomiques (~300 types différents) avec leurs données… (– vision côté « COSIM »).

## <sup>3</sup> SIMBAD : objets astronomiques

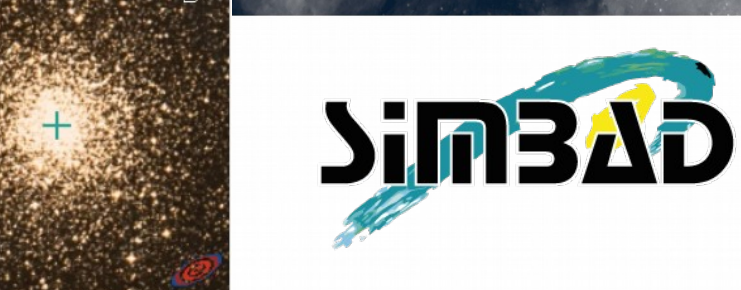

M 4, the SIMBAD biblio (1666 results)

C.D.S. - SIMBAD4 rel 1.7 - 2020.04.30CEST09:54

Sort references on where and how often the object is cited trying to find the most relevant references on this object. More on score

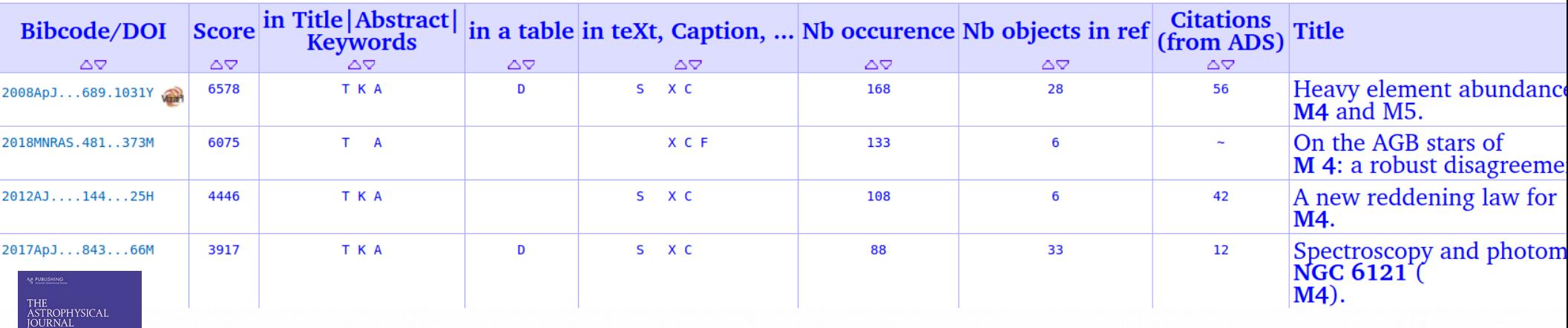

 $\frac{1}{3}$ 

SIMBAD => « fiches » d'objets astronomiques avec liste de références bibliographiques (ici 1666 références classées par pertinence).

### <sup>4</sup> VizieR : catalogues

 $\overline{4}$ 

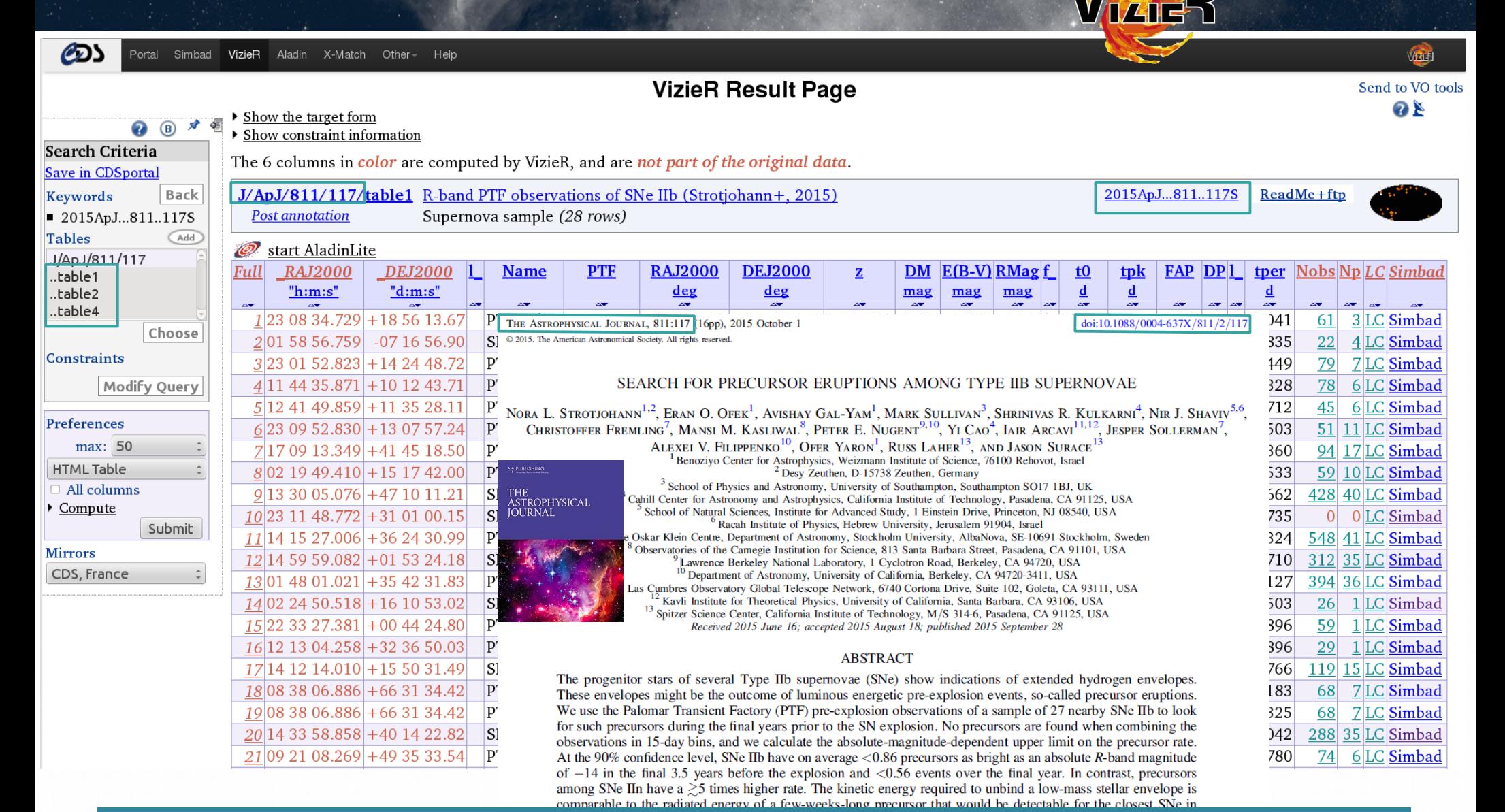

VizieR : ensemble de « **catalogues** » contenant une ou plusieurs **tables** de longueur variable (quelques lignes à plusieurs millions, quelques colonnes à  $\sim$ 1000 ; la limite maximum).

### <sup>5</sup> VizieR : catalogues

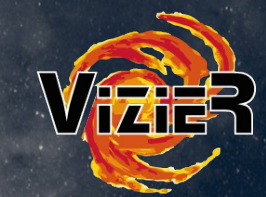

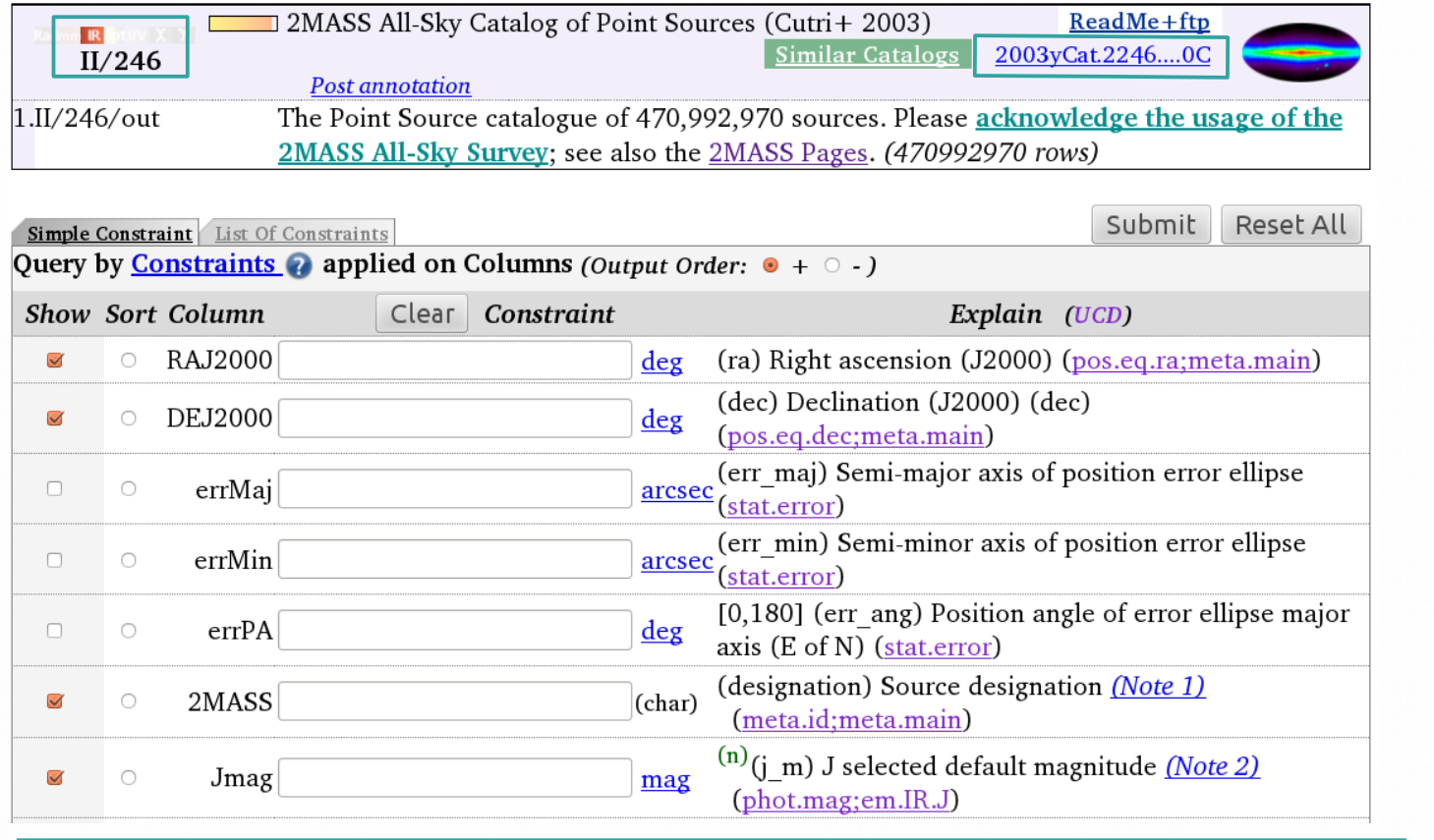

#### Catalogue sans publication :

- grands relevés du ciel ;
- logs d'observation

#### Tables, avec publication, uniquement CDS

PKS 1502+106: A high-redshift Fermi blazar at extreme angular resolution - Structural dynamics with VLBI imaging up to 86 GHz A60

V. Karamanavis, L. Fuhrmann, T. P. Krichbaum, E. Angelakis, J. Hodgson, I. Nestoras, I. Myserlis, J. A. Zensus, A. Sievers and S. Ciprini Published online: 26 January 2016

DOI: http://dx.doi.org/10.1051/0004-6361/201527225

 $\frac{1}{5}$ 

Abstract | Full HTML | PDF (2.683 MB) | ePUB (2.580 MB) References Tables at CDS SIMBAD record | NASA ADS Abstract Service stronomy  $\star$  Images as FITS files are only available at the CDS via anonymous ftp to cdsarc.u-strasbq.fr $(130.79.128.5)$  or via

http://cdsarc.u-strasbg.fr/viz-bin/qcat?J/A+A/586/A60

### <sup>6</sup> VizieR : objets astronomiques

#### • Tables d'objets astronomiques

THE ASTROPHYSICAL JOURNAL, 811:117 (16pp), 2015 October 1 © 2015. The American Astronomical Society. All rights reserved.

 $\frac{1}{6}$ 

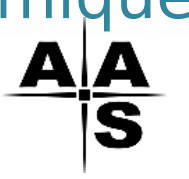

doi:10.1088/0004-637X/811/2/117

SEARCH FOR PRECURSOR ERUPTIONS AMONG TYPE IIB SUPERNOVAE

NORA L. STROTJOHANN<sup>1,2</sup>, ERAN O. OFEK<sup>1</sup>, AVISHAY GAL-YAM<sup>1</sup>, MARK SULLIVAN<sup>3</sup>, SHRINIVAS R. KULKARNI<sup>4</sup>, NIR J. SHAVIV<sup>5,6</sup>, CHRISTOFFER FREMLING<sup>7</sup>, MANSI M. KASLIWAL<sup>8</sup>, PETER E. NUGENT<sup>9,10</sup>, YI CAO<sup>4</sup>, IAIR ARCAVI<sup>1</sup>

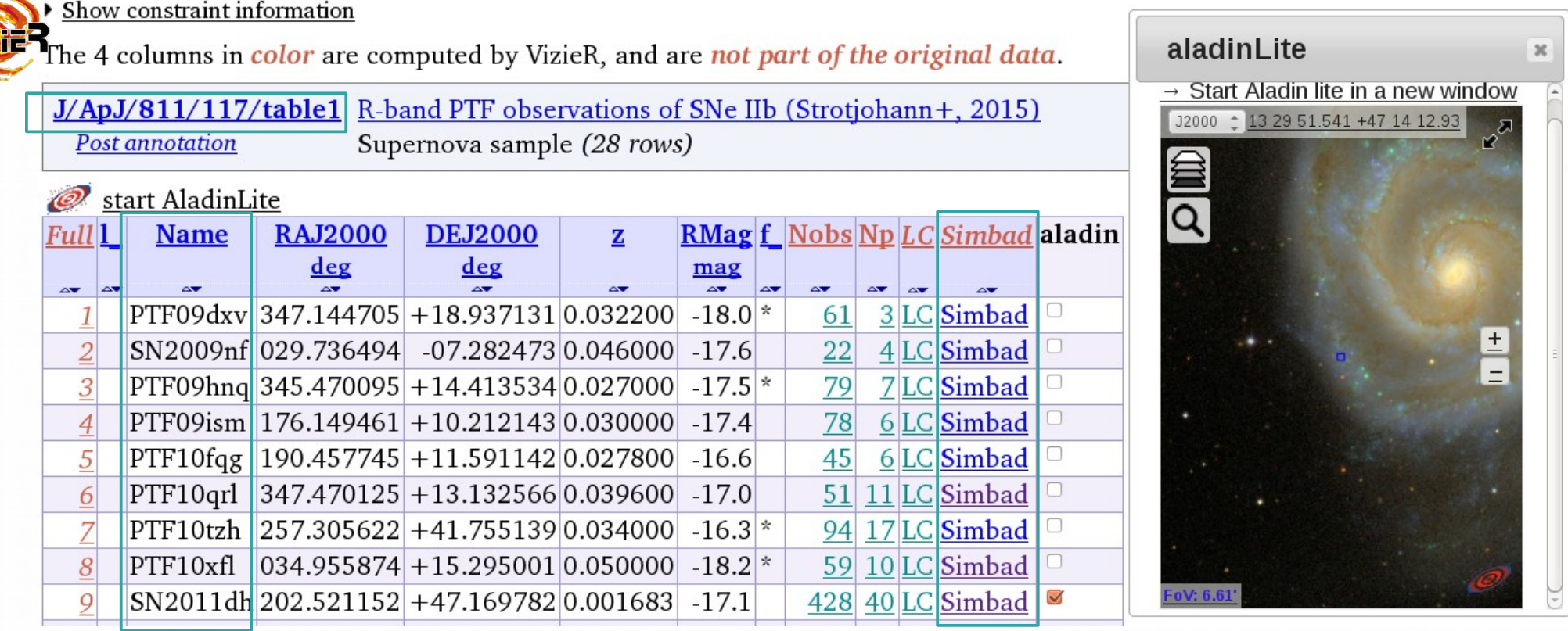

### D VizieR : time series

Full

#### Table de mesures temporelles (pour un objet)

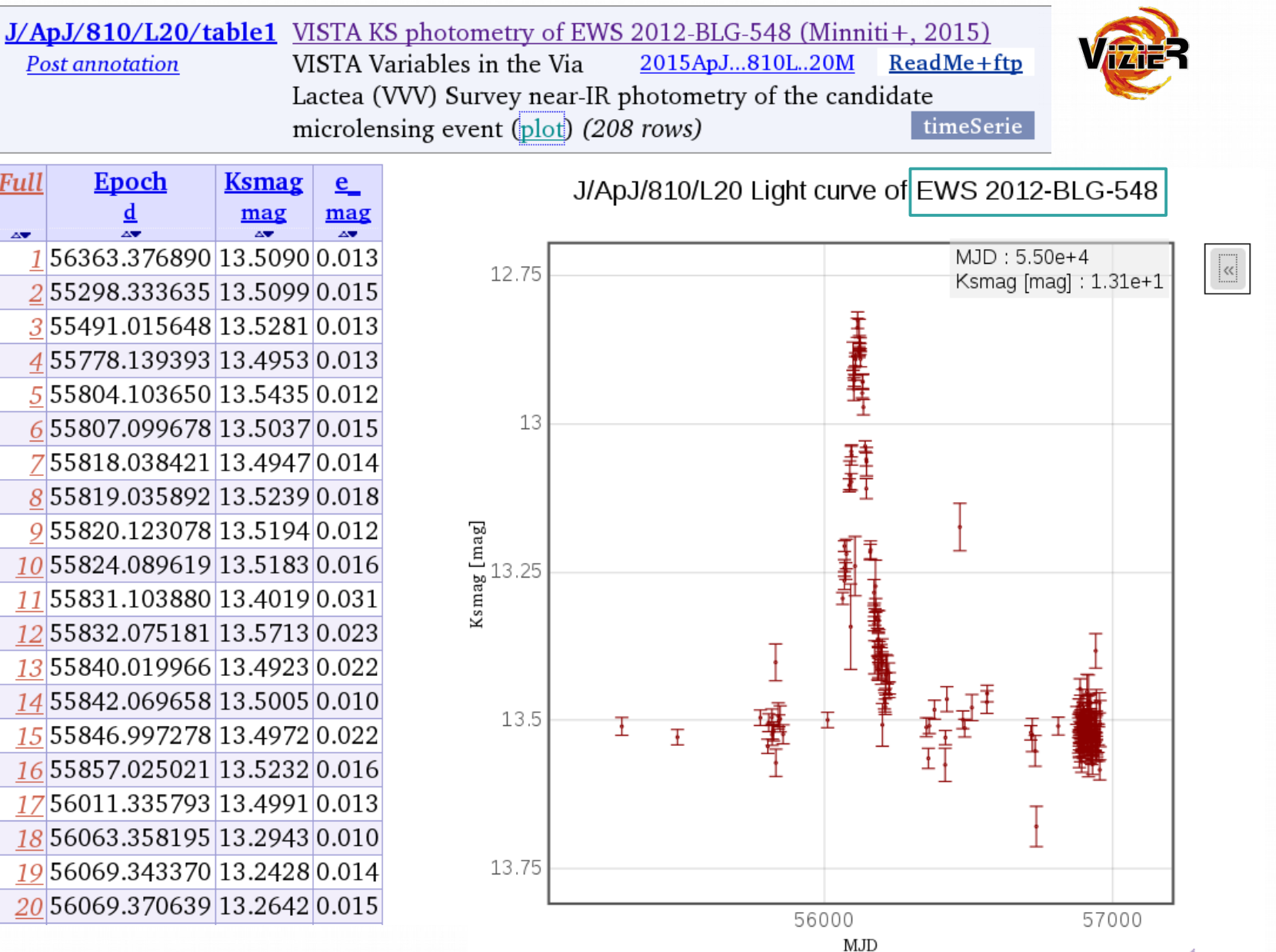

## <sup>8</sup> VizieR : définitions

• Catalogue

 $\frac{1}{8}$ 

- Un ensemble de tables, généralement issues d'une publication.
- Contenu d'une table
	- $\cdot$  Généralement, une ligne = un objet astronomique
	- Mais, également :
		- physique atomique : transition d'énergie d'atomes
		- divers modèles
		- time series : mesures de brillances pour un même objet à différentes dates (=> courbes de lumières)
		- $-$  etc.
- Formats d'origine d'une table
	- Avec de la chance : MRT (machine-readable table) pour journaux de l'AAS, VOTable (pour l'AJ), sinon mauvais ASCII, PDF, HTML, FITS...
	- Un espoir : XML (fournit par certains éditeurs) voir le XML cds...

VizieR : ensemble de **catalogues** contenant une ou plusieurs **tables** de longeur variable (quelques lignes à plusieurs millions et nombre de colonnes variable de quelques unes jusqu'à 1000 = le max). Le format d'origine et le contenu de ces tables sont **très divers**.

## <sup>9</sup> VizieR : objectifs FTP

#### FTP

- Standardiser le format de la table
- Décrire précisément chaque colonne de chaque table, via le « ReadMe » (valeur ajoutée : mots-clefs, descriptions des observations, suggestions d'autres catalogues, etc.)

• VizieR

- Affichage ; Visualisation
- Valeur ajoutée :
	- métadonnées (UCDs...)
	- liens entre les tables du même catalogue
	- liens vers d'autres tables d'autres catalogues de VizieR
	- liens vers d'autres bases de données dont SIMBAD
	- Graphiques

Objectifs : Homogénéiser les données, les décrire et les indexer, pour qu'elles soient faciles à retrouver et à utiliser. Les vérifier.

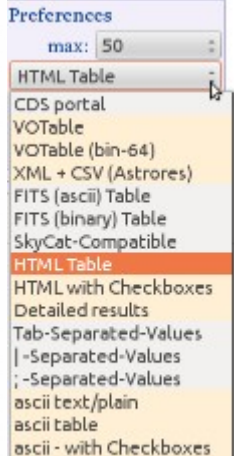

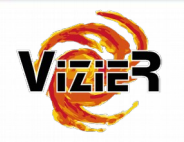

ascii - 999'filled

## <sup>0</sup> VizieR : le ReadMe

#### Astronomy

Stars:white dwarf Stars: WR Sun SuperNovae SuperNovae Remnants Velocities YSOs

VISTA KS photometry of EWS 2012-BLG-548 (Minniti+, 2015) VISTA Variables in the Via 2015ApJ...810L..20M  $ReadMe+ftp$ 

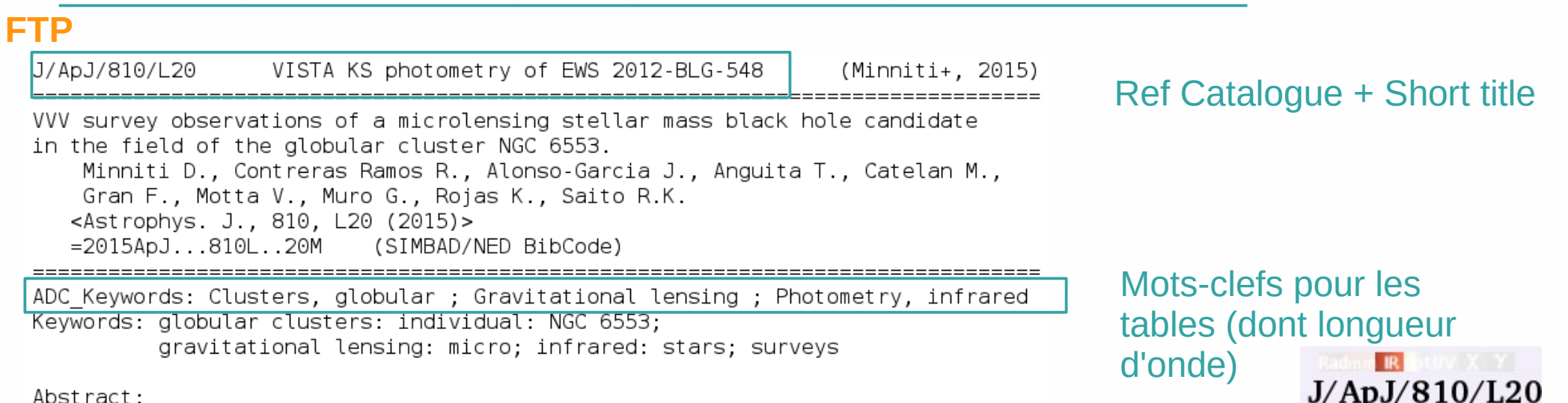

Abstract:

 $\frac{2}{0}$ 

#### Description:

VISTA Variables in the Via Lactea (VVV) is a public ESO near-infrared (IR) variability survey aimed at scanning the inner Milky Way  $(Minn$ et al. 2010NewA...15..433M). The observations are acquired with the VISTA 4m telescope at ESO Paranal Observatory. The Ks-band observations continue, and the variability light curves so far span from 2010 to 2015.

Objects:

Designation(s) RA (ICRS) DE 18 09 13 86 - 25 57 52 7 FWS 2012-BLG-548 = FWS 2012-BLG-548

Description des observations (instrument, filtre/longueur d'onde, dates).

Positions de l'objet et lien vers SIMBAD

## $\overline{P}$   $\square$  VizieR : le ReadMe

2

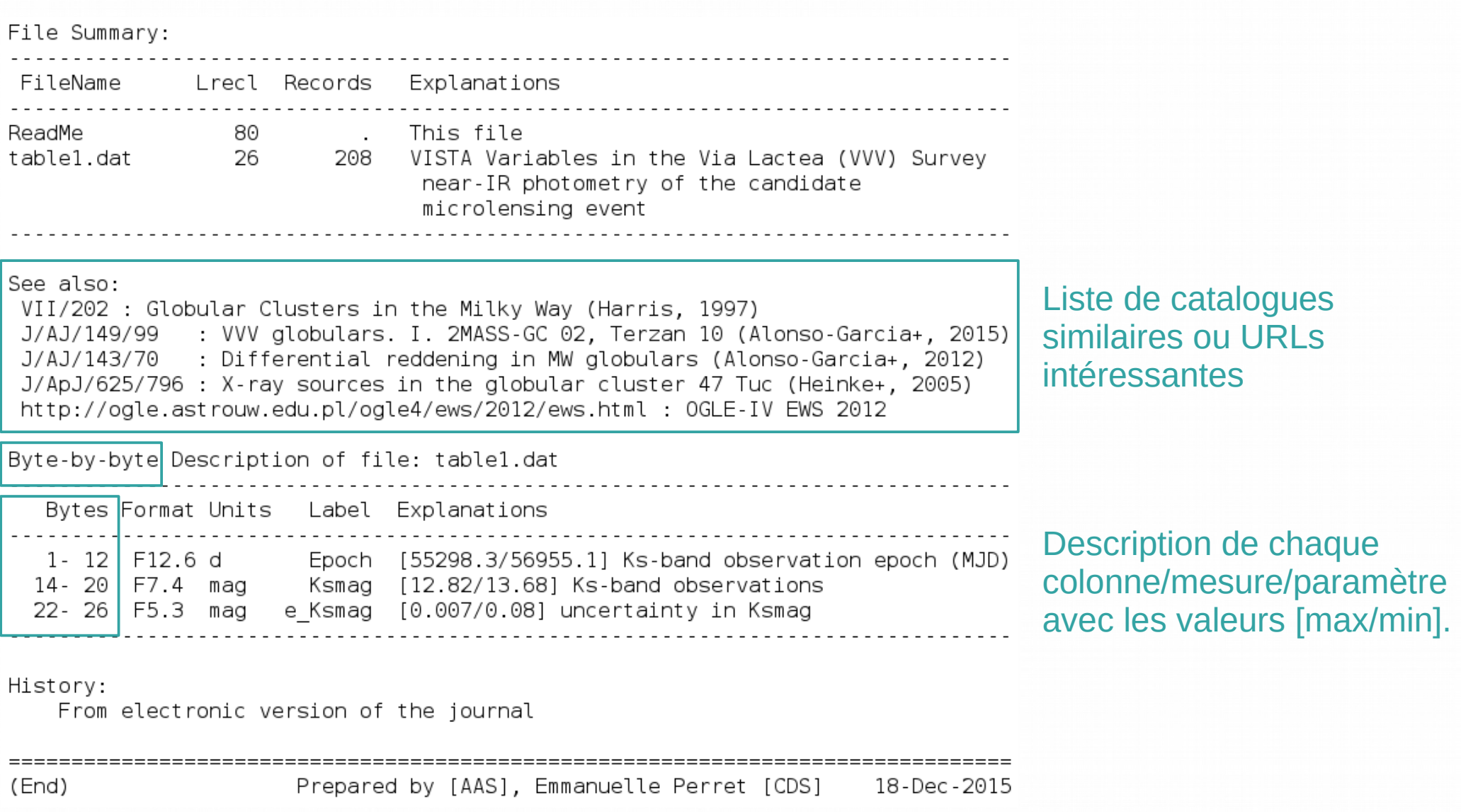

Objectif FTP : Homogénéiser les données, les décrire et les indexer. Fournir un accès pérenne et standard. Vérifications.

## <sup>2</sup> VizieR : objectifs

FTP

 $\frac{2}{2}$ 

- Standardiser le format de la table
- Décrire précisément chaque table, via le ReadMe (dont valeur ajoutée : mots-clefs, descriptions des observations, suggestions d'autres catalogues, etc.)

#### • VizieR

- Affichage ; Visualisation
- Valeur ajoutée :
	- métadonnées (UCDs...)
	- liens entre les tables du même catalogue
	- liens vers d'autres tables d'autres catalogues de VizieR
	- liens vers d'autres bases de données dont SIMBAD
	- Graphiques

Objectif VizieR : Visualiser et diffuser les données. Ajouter des informations pertinentes.

### D VizieR : .status et valeurs ajoutées

 $\forall$ izDisplayColumns{ \* }{ \* } %\vizAddColumn{ file }{ name }{value}{unit}{ +/-col }{\ucd{UCD}Explain column} %\vizAddCount{ file }{ name }{stars Cluster=@{Cluster}}{dbtvpe=il fmt=3d}{+/-col Hiluse(vPop)\ucd(NUMBER++ {\use{vPop}\ucd{NUMBERINumber of R-band observations} \vizAddCount{ table1 }{ Np }{table4 Name={{Name}}{dbtype=il fmt=3d}{-Ref}\ {\use{vPop}\ucd{NUMBER}Number of control times} %\vizAddXcount{ file }{ name }{I/311/hip2 rs=1.5}{dbtype=il}{ +/-col }{\ucd{DATA LINK}\use{vMore}} VvizUCD tablel }{ tpk tper }{ =TIME DATE } %%%tper ??? \vizUCD| table1 }{ FAP }{ =STAT PROBABILITY } \vizUCD table1 } { DP } { = CODE MISC } \vizUCD table2 }{ mag }{ =PHOT MAG R } \vizUCD<mark>(table2){Limmag){=PHOT MAG LIMIT)</mark> \vizUCD| table2 }{ Flux }{ =PHOT COUNTS MISC } \vizUCD<mark>(table4){Rmag){=PHOT MAG LIMIT)}</mark> %\vizFilter{ file }{ field }{ system:filter } %\vizSet{ file }{ field }{ fmt=9.5f dbunit=mmag dbtype=i2 flags =VO COLORCOL} %\vizMore{ file }{ field }{ Other links \*\vizMore{ file }{ Flag }{\showFlag{\$ The 6 columns in color are computed by VizieR, and are not part of the original data. %\vizMore{ file }{ Ion }{ \Ion{0{}}}} \vizNote{ table1 }{ (7) (2014ATel.593 J/ApJ/811/117/table1 R-band PTF observations of SNe IIb (Strotjohann+, 2015) %\vizLinkToNote{ file }{ field } Supernova sample (28 rows) **Post annotation** %\vizNoLink{ file }{ field } % Remove %\vizIndex{ file }{ fields } start AladinLite %\vizAddFKflag{ file }{ name }{\*}{}{ \vizPK{ table1 }{ Name } **Name RMag** f Nobs Np Full **RAJ2000 DEJ2000**  $\mathbf{z}$ %\vizFK{ file }{ field : table }  $"h: m: s"$  $"d:m:s"$ mag %\vizPFK{ file }{ field(s) both PK an  $\Delta \overline{\bullet}$ %\vizPKlink{ file }{ column }{ link e  $1$ | 23 08 34.729 | + 18 56 13.67 PTF09dxv 0.032200 -18.0 \* %\vizFKlink{ file }{ column }{ link e 201 58 56.759 -07 16 56.90 SN2009nf 0.046000 -17.6 22 %\vizCatK{ file }{ field(s) from Cata PTF09hnq 0.027000 -17.5 \*  $3|23\;01\;52.823|+14\;24\;48.72$ 79 lvizSimKL file 11 field(s) from SIMB \vizSimbad{ table1 }{ {{Name} } PTF09ism 0.030000 -17.4 78 6 A10  $4|114435.871|+101243.71$ \*\vizSimbadName{ file } { +/-col file  $5|124149.859|+113528.11$  $|PTF10fg|0.027800|$  -16.6  $45$ %\vizLEDA{ file }{ Generation } %\vizLEDAname{ file }{ +/-col file or  $6|23|09|52.830|+13|07|57.24$ PTF10qrl 0.039600 -17.0  $51|11$ %\vizNED{ file }{ Generation }  $7|170913.349| + 414518.50$ PTF10tzh 0.034000 -16.3 \* 94 17 %%%%15/28 pas dans NED...  $8|021949.410|+151742.00$  $PTF10xfl$  0.050000 -18.2 \*  $59|10$  $\forall i z$ NEDname{ file }{ +/-col file or %\vizVizier{ file }{ Generation, e.g.  $9|133005.076| + 471011.21$ SN2011dh 0.001683 -17.1 428 40 A11, G11 %\vizLink{ file }{field +/-col}{Text}  $10\overline{)23}$  11 48.772 + 31 01 00.15 SN2011hg 0.023600 %\vizLink{ list }{fits -FileName}{fit % \aFile{ {{{cat}/fits/ {{\*FileName}}{ 11 14 15 27.006 + 36 24 30.99 PTF11qju 0.028200 -17.5 548 41

Liens logiques entre les tables du catalogue

Les UCDs qui ne sont pas reconnus correctement par le programme

 $3|A10$ 

 $\overline{7}$ 

6

 $4$ A10.D09

 $0$   $0$   $CM11, GY11, MB11, T11$ 

 $61$ 

2015ApJ...811..117S

**Ref** 

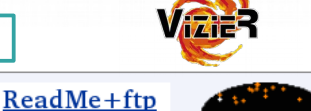

LC Simbad

LC Simbad

LC Simbad

LC Simbad

LC Simbad

LC Simbad

LC Simbad

LC Simbad

LC Simbad

LC Simbad

LC Simbad

LC Simbad

\vizLink{ table1 {LC} LC}{ \vizContent{timeSerie}\

2<br>3

\vplotTS{0{0cat}}{.graph sql}{Name=0{Name}}{LC}}{Light curves}

### □ VizieR in a nutshell

2

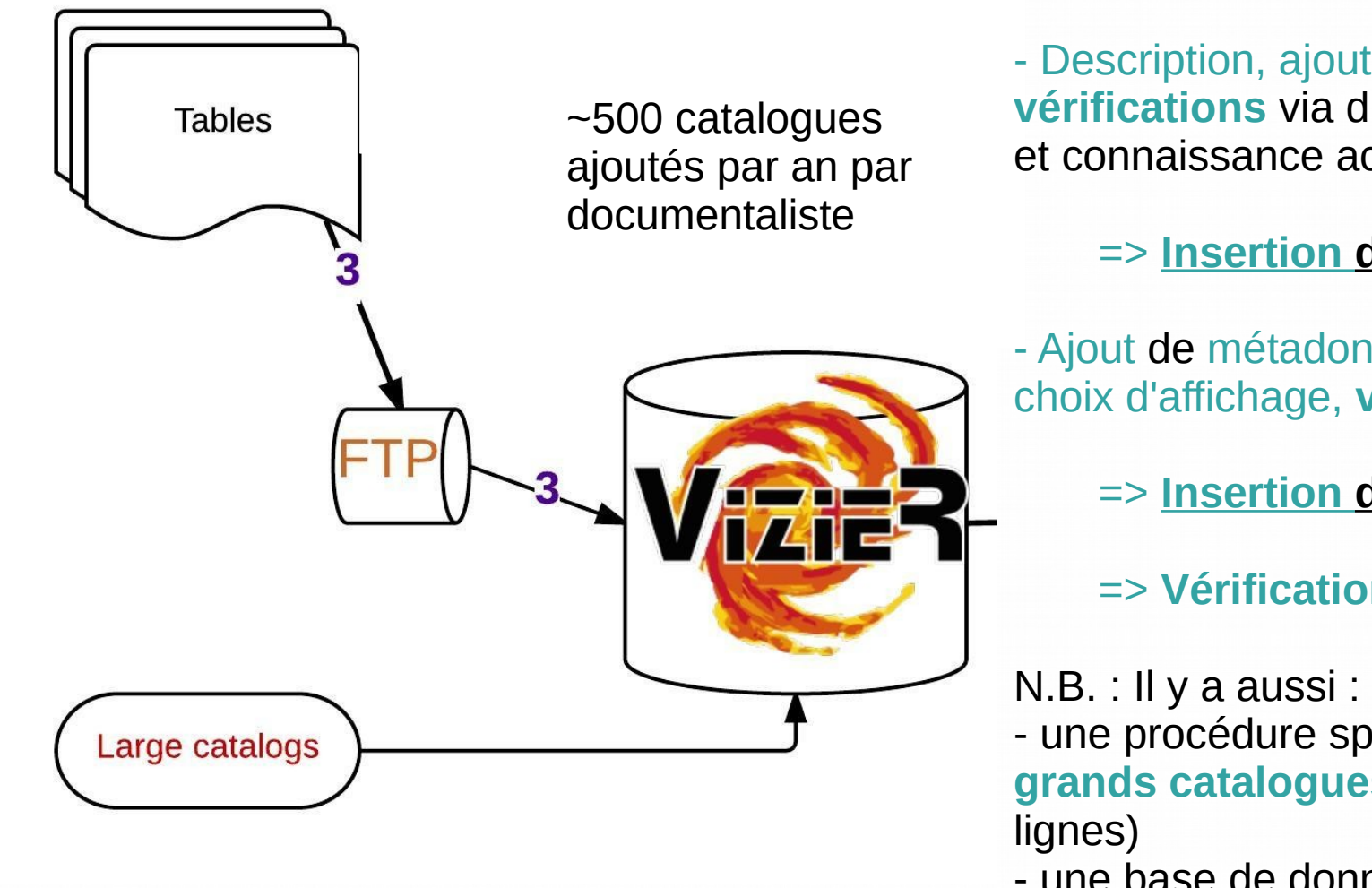

- Standardisation de la ou des table(s)

- Description, ajouts d'information, **vérifications** via différents programmes et connaissance acquise en astronomie

#### => **Insertion dans le FTP**

- Ajout de métadonnées (UCDs...), liens, choix d'affichage, **vérifications**

=> **Insertion dans VizieR**

=> **Vérification** par un astronome

- une procédure spéciale pour les **très grands catalogues** (>10 millions de

- une base de données spécifique pour les **données associées**

Pour proposer un contenu de qualité aux astronomes, il est vital pour le CDS que ses informaticiens, astronomes et documentalistes échangent constamment.

## <sup>5</sup> Le CDS : les documentalistes

2

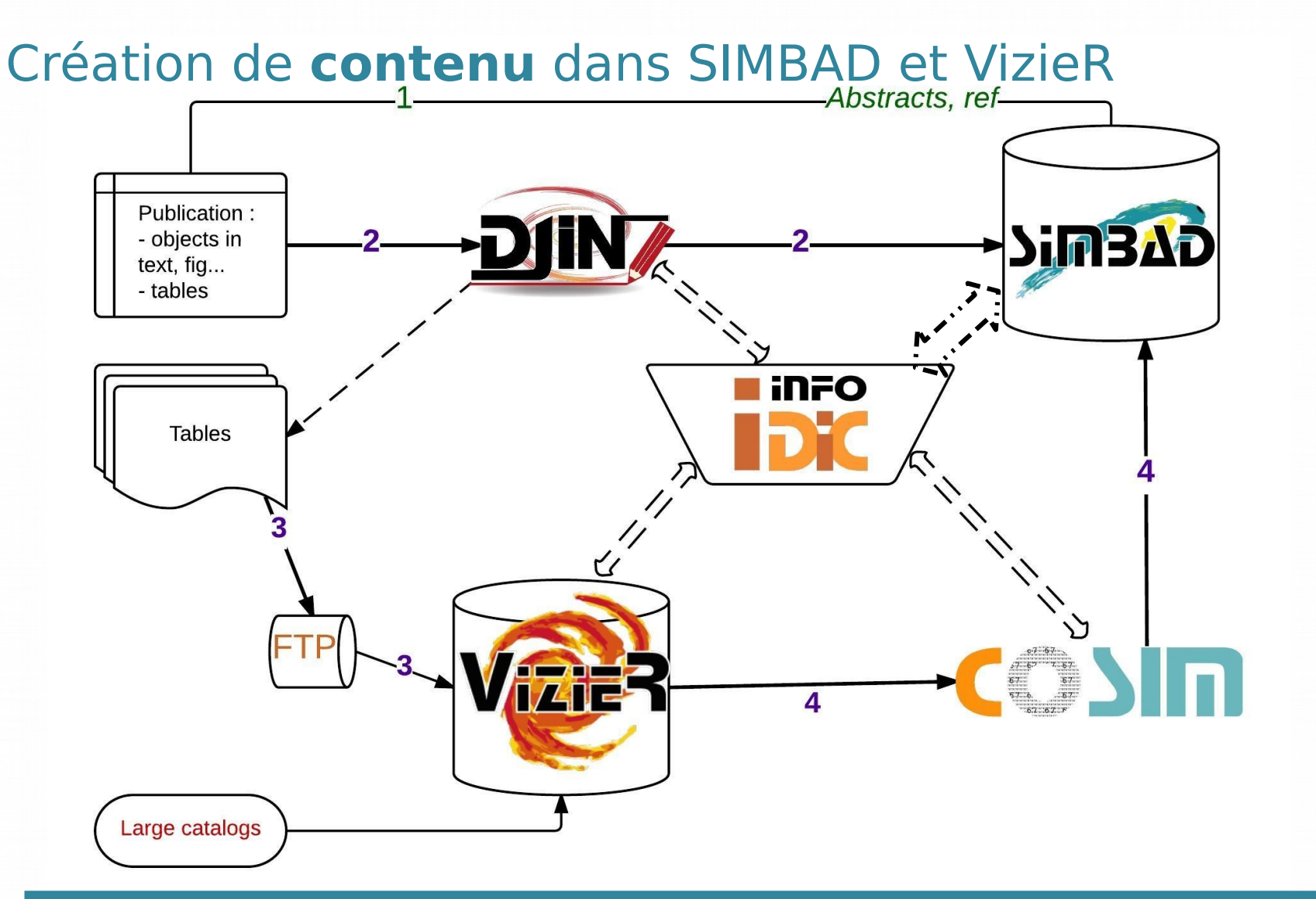

Travail d'équipes (doc, IE, astro) avec de nombreuses intéractions.

## <sup>6</sup> Sommaire II. UCDs

- **Les UCDs** : métadonnées sur les tables des catalogues VizieR
- Les UCDs dans VizieR, côté utilisateurs.
- Les **UCD1** actuellement utilisés par les documentalistes :
	- définition

 $\begin{array}{c} 2 \\ 6 \end{array}$ 

- le programme d'assignation (setUCD)
- Autres outils : getUCD et statistiques, UCDbuilder, ucd1

### U VizieR : exemple de métadonnées

- UCD = Unified Content Descriptor  $\bullet$ 
	- Search for catalogs by column descriptions  $(UCD)$

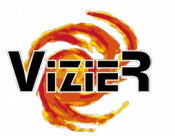

#### UCD search clear

Search catalogs containing a type of columns (UCD). Use the logical characters '|' (or) or '&' (and) to link them together.

• Simple examples  $\bigcirc$  Textual search  $\circ$  UCD tree

Choose catalogs containing a type of column by clicking on the belower checkbox

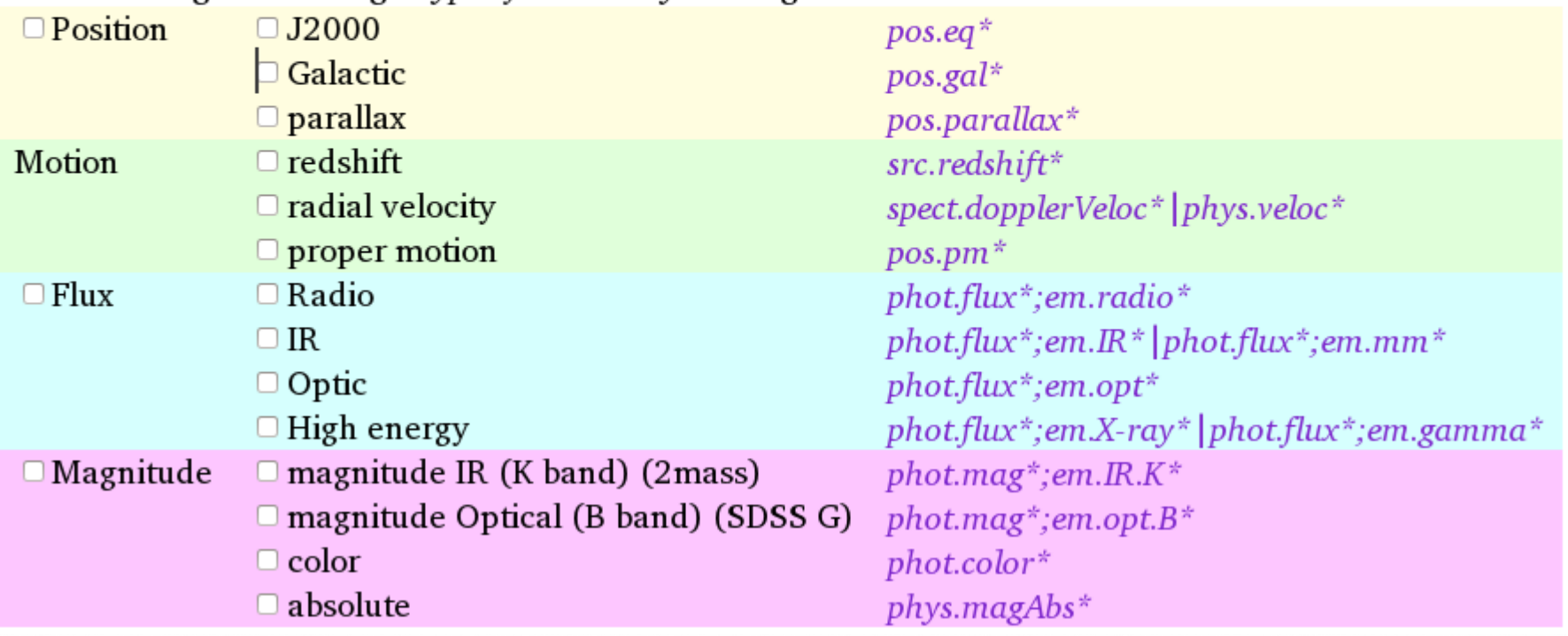

# <sup>8</sup> D Les UCDs dans VizieR

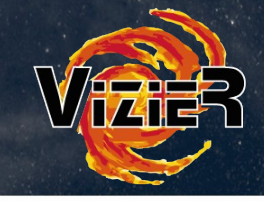

#### • UCD1 vs ucd1+ (from the Virtual Observatory =  $VO$ )

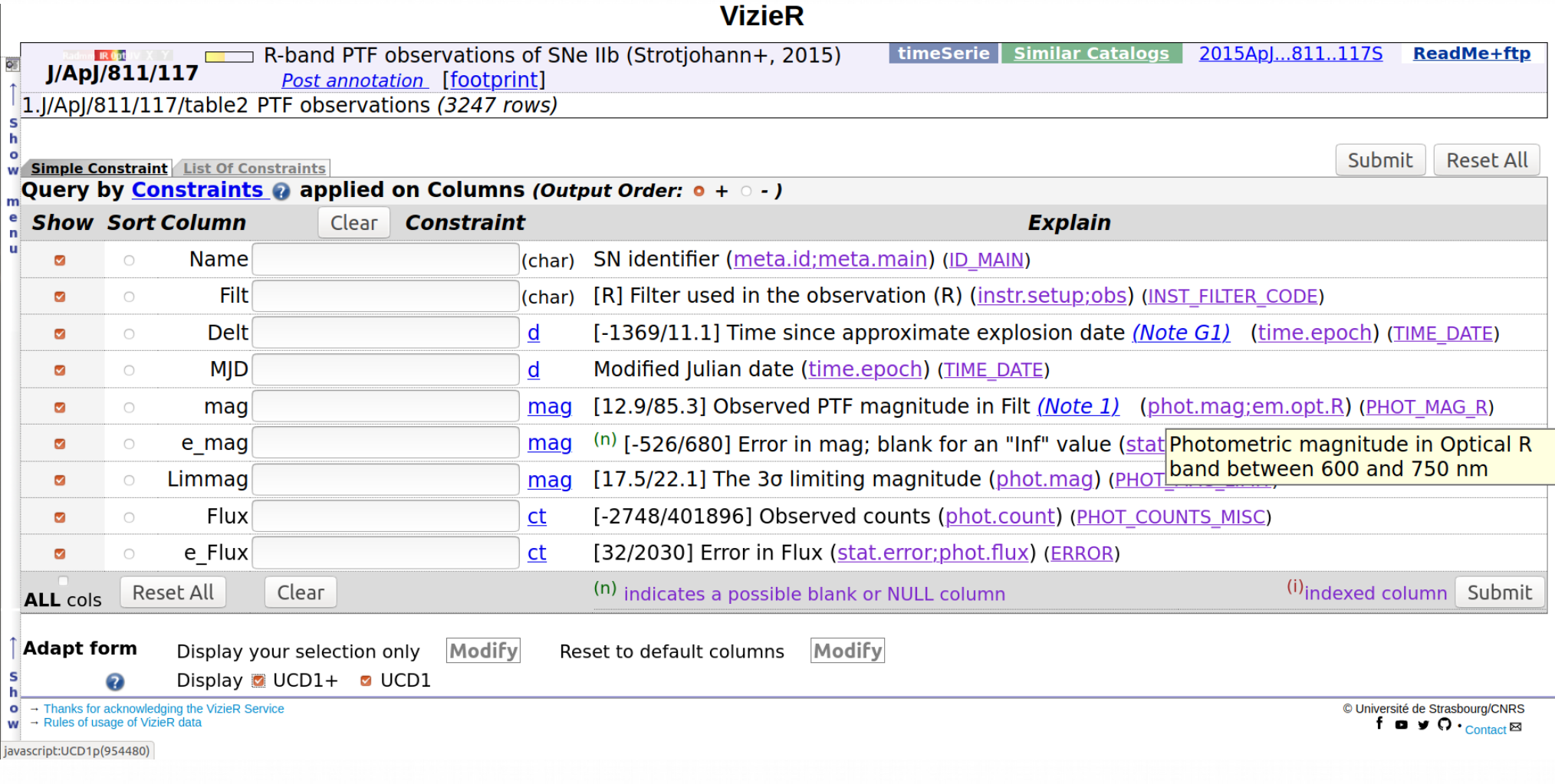

## D Les UCD1.

2

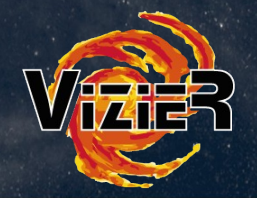

- Liste hiérarchisée de termes prédéfinis :
	- Permet d'avoir une liste complète de tous les termes : <http://cdsarc.u-strasbg.fr/viz-bin/UCDs>
	- $\Rightarrow$  Recherche par mot-clef possible  $+$
	- => Recherche par thème :

```
MORPH
  MORPH ARMS
    MORPH ARMS RATIO
    MORPH ARMS WOUND
  MORPH ASYMMETRY
  MORPH BAR
 MORPH CODE
  MORPH PARAM
  MORPH TYPE
```
Morphology of celestial objects Spiral Arms Structure (galaxies) Ratio of Spiral Arm (galaxies) Wound Parameter of a spiral arm galaxy Asymmetry Induced by Rotation Presence or detection of a bar in a galaxy Code refering to a morphological property Morphological (geometrical) parameter Morphological Type

Les UCD1 sont des termes prédéfinis et hiérarchisés. Tandis que les ucd1+ se construisent avec différents termes (jusqu'à 3 pour VizieR) et peuvent évoluer mais seulement lors de sessions VO spécifiques...

### <sup>0</sup> Commande setUCD

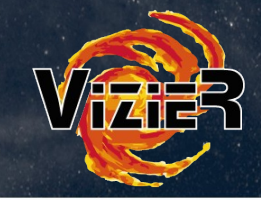

- Le programme d'assignation des UCDs : la commande setUCD
	- => Unit, Label, et Explanations dans le ReadMe donne :
	- la liste des **UCD1 assignés** ;
	- une liste d'**UCD1 possibles** dans le cas où le programme ne trouve pas de correspondance.
	- => un autre programme qui ne tient compte que des explications (setucd1+/assign1p?) donne :
	- les **ucd1+ assignés**

3

=> Le programme sert aussi à **valider la syntaxe** du .status (**vizcat** ?): donne des messages d'erreur s'il manque une accolade dans les commandes ; si un nom de table utilisé n'est pas reconnu, etc.

La commande setUCD, 3 programmes en 1 : assignation et aide pour UCD1 ; assignation ucd1+ ; vérification du .status

## <sup>1</sup> setUCD

- Résultat par défaut pour la Table 2
	- => Permet de :

3

- vérifier que l'UCD1 et l'ucd1+ sont corrects

- choisir directement dans la liste une solution

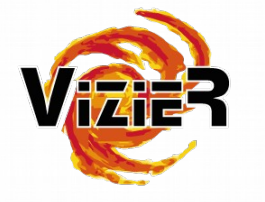

```
#Table: table2.dat
                                         SN identifier
Name
        meta.id:meta.main
                                 - - -
        ID MAIN
Filt
        instr.setup;obs ---
                                 Filter used in the observation (R)
        INST FILTER CODE
        time.epoch
                                 Time since approximate explosion date (G1)
belt
                        d
        TIME DATE
        time.epoch
                                 Modified Julian date
ULM
                        d
        TIME DATE
#***
nag
                                Observed PTF magnitude in Filt (1)
        phot.mag
                        mag
        CHOOSE ONE
                PHOT_MAG_5007
  1: 25, XNU
                                 Magnitude O III lambda 5007
                PHOT MAG OPTICAL
                                         Optical magnitude
  2: 25, NUX
                PHOT MAG UNDEF
                                Magnitude of uncertain origin or different bands
  3: 25.XNU
in same column
 +4: 20. UNPHOT JHN MISC
                                 Johnson Photometric system GCPD#8 GCPD#9
        stat.error;phot.mag
                                         ? Error in mag; blank for an "Inf" value
e mag
                                 mag
        ERROR
#***
                                The 3{sigma} limiting magnitude
Limmag phot.mag
                        mag
        CHOOSE ONE
  1: 20, UKFIT LF MAG MAX
                                Magnitude interval upper limit
                FIT LF MAG MIN Magnitude interval lower limit
   2: 20.0XPHOT MAG LIMIT
                                Magnitude limit
  3: 20.0XMODEL MAG VALUE Magnitude (in any band) generated by a model (or
 +4: 15, XUtemplates)
 +5: 15, XUBolometric magnitude
                PHOT_BOL_MAG
 +6: 15, UX
                PHOT_COUS_I
                                 Cousins magnitude Ic
                                 Cousins magnitude R COUS
 +7: 15, XUPHOT COUS R
                                 Magnitude m48 DDO
                PHOT_DDO_MAG
 +8: 15, XUDifference in or differential magnitude
 +9: 15, UX
                PHOT_DIFF_MAG
                                 Magnitude q (GUNN)
+10: 15, XUPHOT GUNN G
                PHOT GUNN I
                                 Magnitude i (GUNN), also used in DENIS (0.82{mu}
+11: 15, XUm)
                PHOT_GUNN_R
                                 Magnitude R (GUNN)
+12: 15, UKPHOT_GUNN_V
                                 Magnitude v (GUNN)
+13: 15, UX
#*** - - - - -
Flux
        phot.count
                        ct
                                 Observed counts
        NUMBER
e_Flux stat.error;phot.flux
                                         Error in Flux
                                 ct
        ERROR
```
#### □ Cas où le setUCD ne suffit pas : getUCD

**http://cdsarc.u-strasbg.fr/cgi-bin/getUCD**

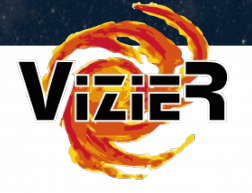

### **Retrieve UCDs from text**

This page enable a list of the UCDs found, either from UCD explanations, or from the explanations found in the associated columns.

The search may be done from just the  $\circ$  UCD explanations, or **.** taking into account ALL column explanations.

Type the words you are searching - the result will show all found UCDs and columns showing the specified words:

Clear

3

submit

© Université de Strasbourg/CNRS  $f \bullet g \circ \cdots$  Contact  $\boxtimes$ 

La recherche est libre : on entre une **unité**, un **mot-clef**, une **explication complète**, un **label** ou une **combinaison** de tout ceci...

#### □ Résultat de la recherche getUCD

Extrait du résultat pour une recherche avec une **unité** : erg/s/cm^2^/AA

#### **UCDs on metacol with words: erg/s/cm^2^/AA**

3

search... echo erg/s/cm^2^/AAI parfile -p -gsb /home/cds/httpd/Pages/cats/metacol.tsv

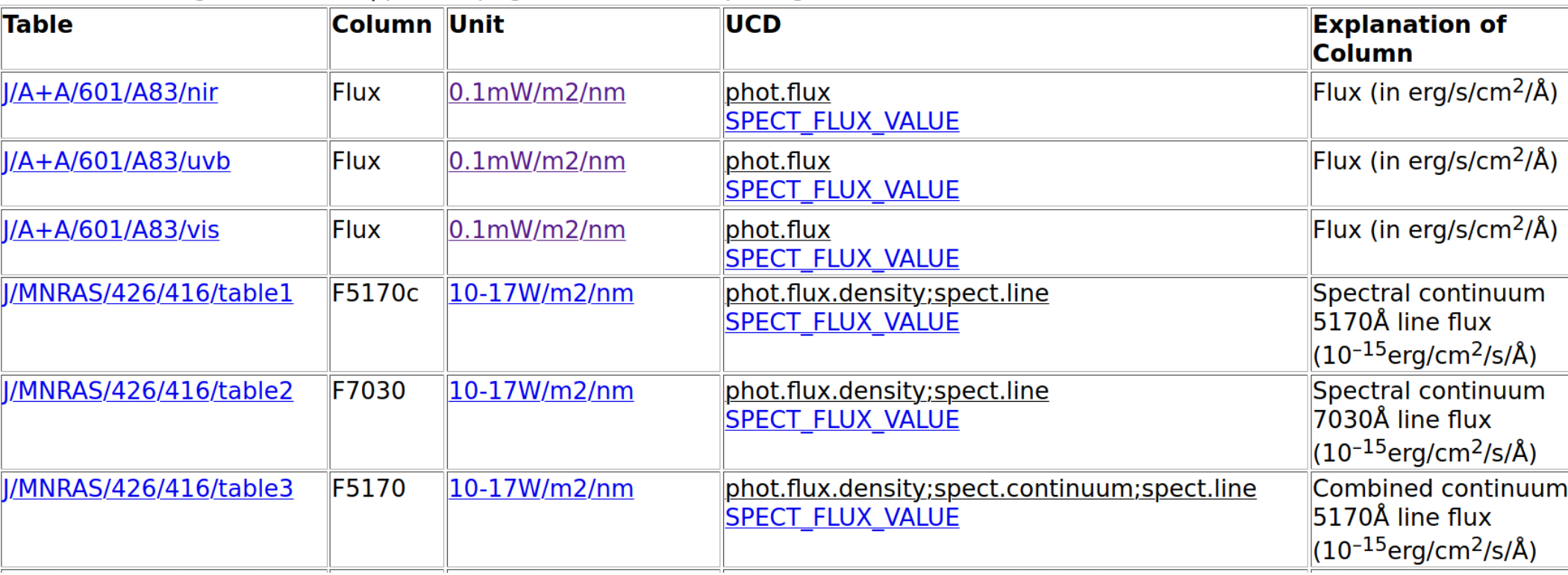

Permet d'avoir la conversion en **unité du SI**, le résultat pour ucd1+ et UCD1, les **labels** et les explications correspondantes

#### Résultat de la recherche getUCD : ucd\_stats

http://cdsweb.u-strasbg.fr/UCD/cgi-bin/ucd\_stats?leaf=SPECT%5FFLUX%5FVALUE

• Les statistiques sur les UCDs dans VizieR

3 4

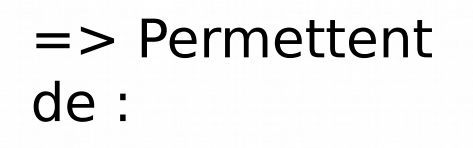

- vérifier que les unités sont cohérentes

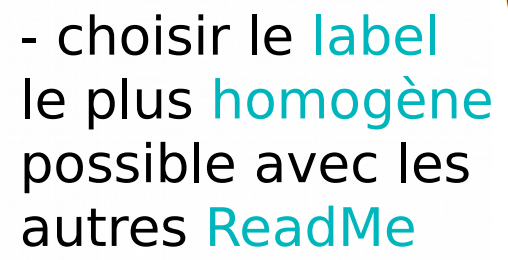

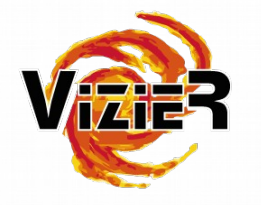

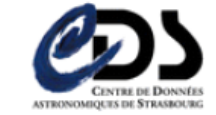

#### **UCD information**

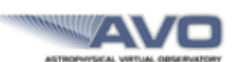

AVO ESO ST-ECF AstroGrid CDS Terapix Jodrell Bank

UCD SPECT FLUX VALUE represents: Flux, usually in a narrow spectral band

SPECT FLUX VALUE is leaf #1281 at level 2 in the UCD tree (roots are level 0).

#### **Statistics for this UCD:**

#### Column names and units associated to UCD: SPECT FLUX VALUE

(there are 2123 different column names and 171 different units).

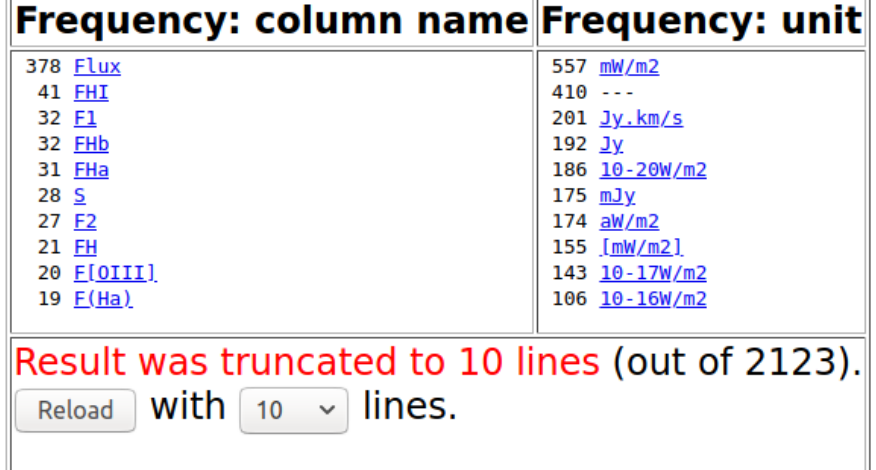

### $\Box$  Et si tout ca ne suffit pas?

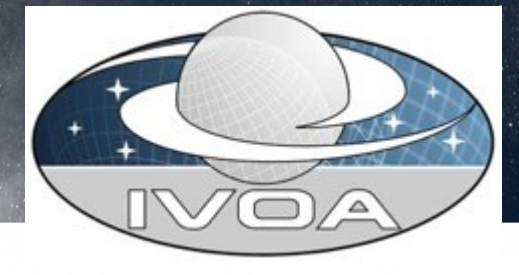

http://cdsweb.u-strasbg.fr/UCD/cgi-bin/descr2ucd

Use this interface to find the UCD corresponding to a description:

#### Enter a description in natural language:

**Clear Form** 

**Reset Form** 

 $\frac{3}{5}$ 

erg/s/cm^2^/AA

**Build UCD** 

Last updated Thu Jun 21 10:24:00 2018

#### Suggested complete UCD: Could not build a relevant UCD. **Refine your search:**

The following words matched your query. You might force the selection of words matching precisely your query, and rebuild a UCD using these words:

Clear Form

 $\Box$ words

**Reset Form** 

#### word definition flag score

# P/Q-word not found

using selected words. **Rebuild UCD** 

La recherche est libre : mais ne fonctionne pas pour une unité ; ni pour un label (spécifique à VizieR). Comme le setUCD, pas toujours efficace...

#### □ Et si tout ça ne suffit pas – commande ucd1

• Donne la liste complète de tous les termes et des informations sur la manière dont les scores sont calculés:

PHOT\_COUNT-RATE\_UV L 2 "count" "rate" in +euve+ "uv" XP: Count rate in ultraviolet UN: ct/ks CN: EUVE100=1 EUVE200=1 EUVE400=1 EUVE600=1

3

- Après "L 2", on a des mots qui donnent du poids au score de l'UCD s'ils se trouvent dans l'explication de la colonne dans le ReadMe. Si le score est suffisamment grand et non ambigü, l'UCD est retrouvé automatiquement, si non il est listé en proposition via la commande setUCD. Ceux entre guillemets sont plus importants que ceux sans guillemets mais moins que ceux entre signes positifs (ainsi "euve" donne plus de poids à cet UCD que "count").
- La section "UN" donne une liste d'unités qui augmentent le score.
- La section "CN" donne une liste de noms de colonnes correspondants à l'UCD que l'on trouve dans VizieR (liste non mise à jour) et qui, de la même manière, augmentent le score de l'UCD.

Si on ne trouve toujours pas ; il ne reste plus que demander à un astronome (ou mettre un FIT\_PARAM\_VALUE, CODE\_MISC, ...) !

## <sup>7</sup> UCDs VizieR in a nutshell

- L'assignation d'un UCD sur chaque paramètre d'une table est obligatoire – il y a au minimum un message d'erreur lorsqu'un UCD n'est pas correctement assigné lors de l'insertion du catalogue.

- L'outil d'assignation principal des UCDs : **setUCD**. 3 rôles principaux (assignation et aide pour UCD1, assignations ucd1+, vérification du .status).

=> Lorsque le programme trouve un UCD tout seul, **correctement**, on considère que **l'explication dans le ReadMe est complète ; cela nous aide à construire le ReadMe**.

- Si le programme ne trouve pas, on peut l'aider de différentes façon :
	- \* Compléter l'explication dans le ReadMe (ce qui améliore la description dans le ReadMe)
	- \* Proposer des termes complémentaires dans le *\vizUCD* (cela aide le programme à trouver l'UCD sans que l'on modifie la description du ReadMe)
	- \* Indiquer directement, en clair, l'UCD1 et/ou l'ucd1+ dans le *\vizUCD* (cela force une traduction pour l'ucd1+ – liste de correspondances à maintenir à jour entre UCD1-ucd1+)

#### Les UCDs servent :

 $\frac{3}{7}$ 

- aux documentalistes pour améliorer les explications dans les ReadMe
- aux informaticiens pour développer des services à partir de ces standards VO ;
- aux utilisateurs pour faire différentes recherches.

### Merci !

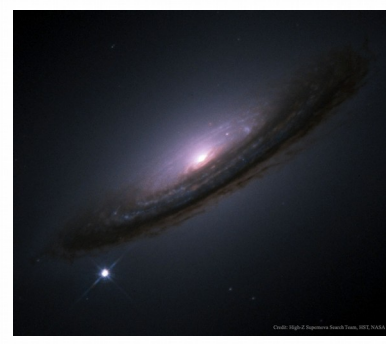

SN1994D, in NGC 4526 (APOD)

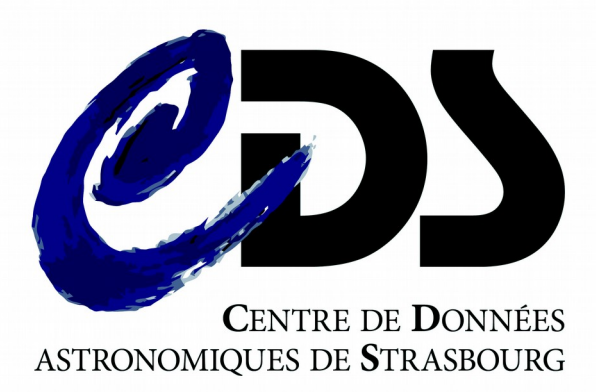

#### Globular cluster NGC 6553 (Aladin)

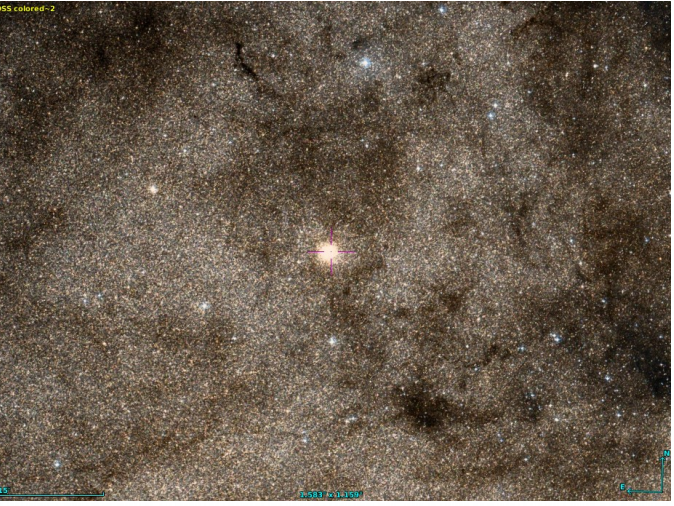

#### Emmanuelle PERRET